## **Configura Itens com Controle de Etiquetas (CCESG005)**

Esta documentação é válida para todas as versões do Consistem ERP.

## **Pré-Requisitos**

Não há.

## **Acesso**

Módulo: Entradas - Estoques

Grupo: Configuração do Módulo WMS

[Configuração Geral de WMS \(CCESG000\)](https://centraldeajuda.consistem.com.br/pages/viewpage.action?pageId=317231631)

Botão **Itens Etiquetas**

## **Visão Geral**

O objetivo deste programa é informar os parâmetros que permitem a configuração do itens que possuem etiquetas que serão controladas no WMS.

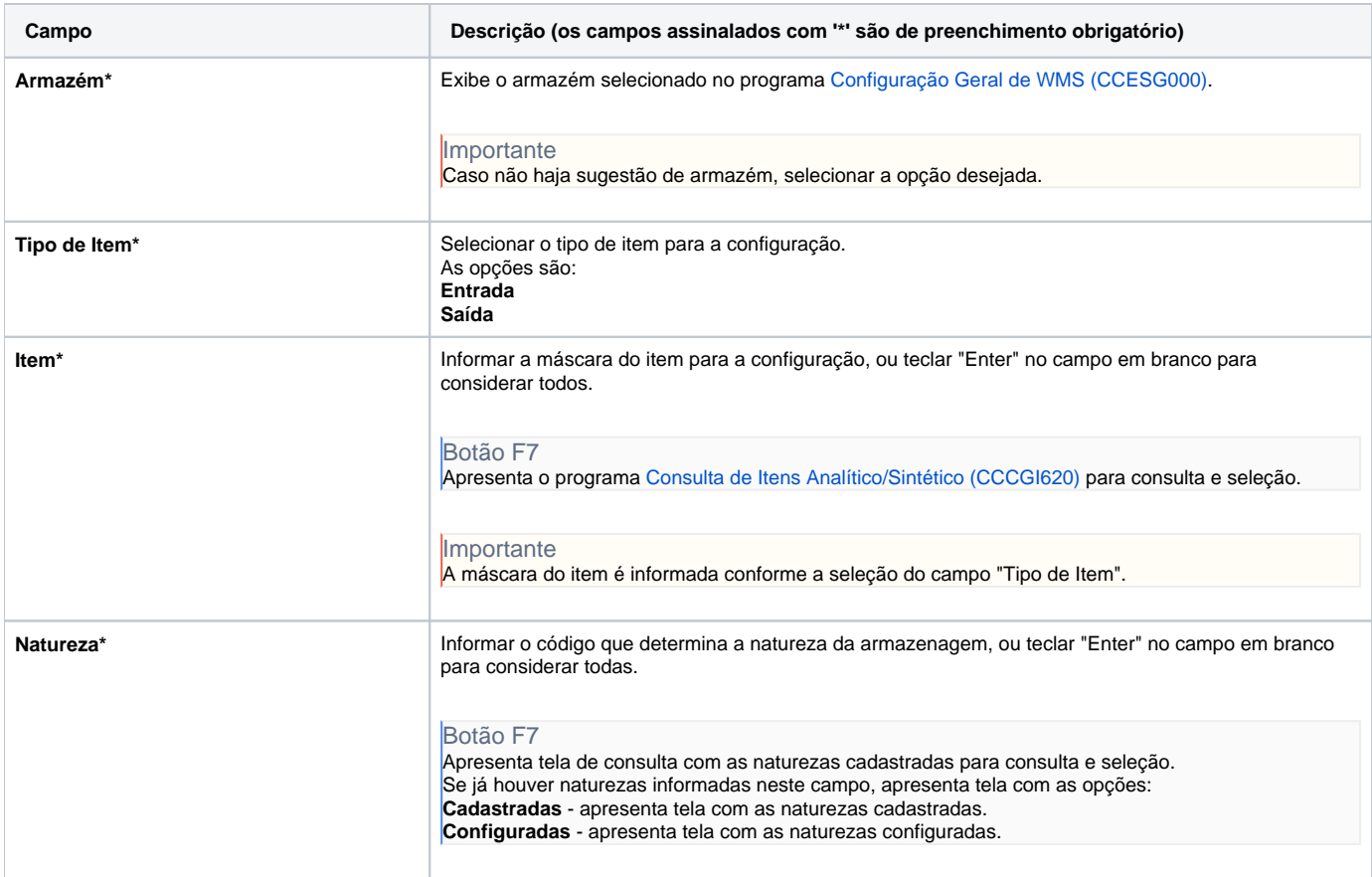

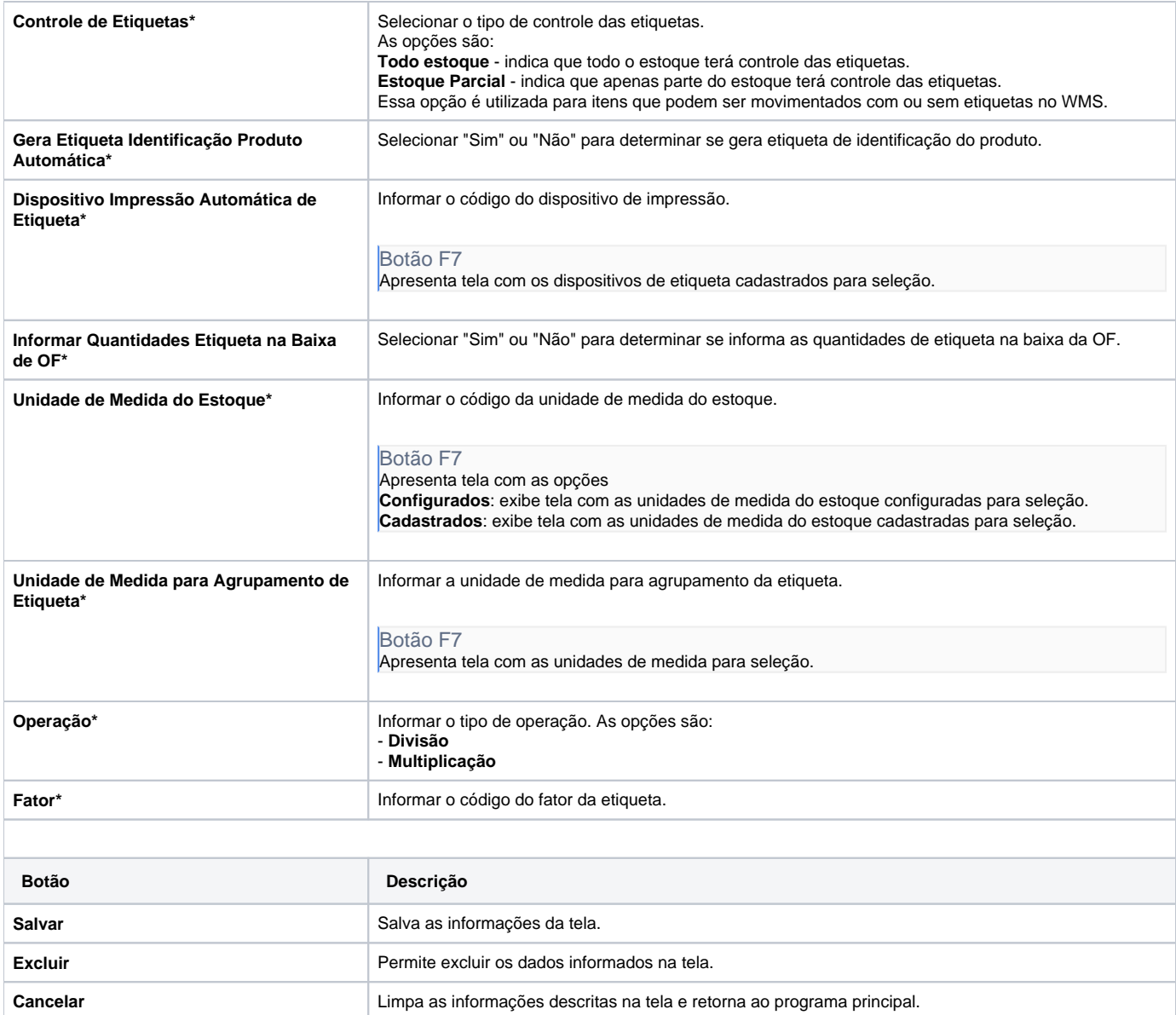

Atenção

As descrições das principais funcionalidades do sistema estão disponíveis na documentação do [Consistem ERP Componentes.](http://centraldeajuda.consistem.com.br/pages/viewpage.action?pageId=56295436) A utilização incorreta deste programa pode ocasionar problemas no funcionamento do sistema e nas integrações entre módulos.

Exportar PDF

Esse conteúdo foi útil?

Sim Não